#### Центр дополнительного образования

#### $\mathbf{1}_{\text{max}}$  и гуманитарного профиля «Точка роста» «Точка рост $\mathbf{r}$ » «Польска роста» «

структурное подразделение Муниципального общеобразовательного общеобразовательного общеобразовательного учрежд<br>Серветного учреждения и производительного учреждения и производительного учреждения и производительного учрежд Центр дополнительного образования

цифрового и гуманитарного профиля «Точка роста»<br>структурное подразделение Муниципального бюджетного общеобразовательного учреждения

«Октябрьская средняя школа»

 $\overline{\text{M}}$ гадищевский район» *у* льяновской области

Рассмотрено и одобрено на педагогическом совете Протокол № 2

от «30» августа 2023 г.

Согласовано

Руководитель структурного подразделения «Точка роста» МБОУ «Октябрьская средняя

Т.М. Юдахина abyema 2023r.

**Утверждаю** Директор МБОУ «Октябрьская средняя

 $\overline{\phantom{a}}$ OSPANEOSPASOR ANNUS Н.Н. Потапова Приказ Ло. abry ame  $OT$   $\otimes$   $\rightarrow$  $2025r$ .

# ДОПОЛНИТЕЛЬНАЯ ОБЩЕОБРАЗОВАТЕЛЬНАЯ **ОБЩЕРАЗВИВАЮЩАЯ ПРОГРАММА** «Scratch программирование» (стартовый уровень)

равленность: техническ<br>. Срок реализации: 1 год

> Автор-составитель: педагог дополнительного образования Юлахина Т. М.

п. Октябрьский - 2023 г.

# *РАЗДЕЛ 1. ПОЯСНИТЕЛЬНАЯ ЗАПИСКА*

В настоящее время содержание, роль, назначение и условия реализации программ дополнительного образования закреплены в следующих нормативных документах:

- 1. Федеральный закон от 29 декабря 2012 года № 273-ФЗ «Об образовании в Российской Федерации» (ст. 2, ст. 15, ст.16, ст.17, ст.75, ст. 79);
- 2. Концепция развития дополнительного образования детей до 2030 года, утвержденная Распоряжением Правительства Российской Федерации от 31 марта 2022 г. №678-р;
- 3. Приказ Министерства просвещения РФ от 27 июля 2022 г. № 629 "Об утверждении Порядка организации и осуществления образовательной деятельности по дополнительным общеобразовательным программам"
- 4. Методические рекомендации по проектированию дополнительных общеразвивающих программ № 09-3242 от 18.11.2015 года;
- 5. СП 2.4.3648-20 Санитарно-эпидемиологические требования к организациям воспитания и обучения, отдыха и оздоровления детей и молодежи; *Нормативные документы, регулирующие использование сетевой формы:*
- 6. Письмо Минобрнауки России от 28.08.2015 года № АК 2563/05 «О методических рекомендациях» (вместе с Методическими рекомендациями по организации образовательной деятельности с использованием сетевых форм реализации образовательных программ);
- 7. Приказ Министерства науки и высшего образования Российской Федерации и Министерства просвещения Российской Федерации от 05.08.2020 г. N 882/391 "Об организации и осуществлении образовательной деятельности при сетевой форме реализации образовательных программ»;

*Нормативные документы, регулирующие использование электронного обучения и дистанционных технологий:*

- 8. Приказ Министерства образования и науки РФ от 23.08.2017 года № 816 «Порядок применения организациями, осуществляющих образовательную деятельность электронного обучения, дистанционных образовательных технологий при реализации образовательных программ»;
- 9. «Методические рекомендации от 20 марта 2020 г. по реализации образовательных программ начального общего, основного общего, среднего общего образования, образовательных программ среднего профессионального образования и дополнительных общеобразовательных программ применением электронного обучения и дистанционных образовательных технологий»;

*Адаптированные программы:*

10. Методические рекомендации по реализации адаптированных дополнительных общеобразовательных программ, способствующих социально-психологической реабилитации, профессиональному самоопределению детей с ограниченными возможностями здоровья, включая детей инвалидов, с учетом их образовательных потребностей (письмо от 29.03.2016 № ВК-641/09);

11. Устав МБОУ «Октябрьская средняя школа».

Реализация программы предполагает освоение стартового уровня.

### **1.1. Направленность:** техническая

### **1.2. Актуальность программы**

Дополнительная общеразвивающая программа «Scratch программирование» (далее Программа) реализуется в соответствии с технической направленностью образования.

В последние годы стал популярным язык и одноименная среда программирования - Scratch. Это можно объяснить потребностью и педагогического сообщества, и самих детей в средстве, которое позволит легко и просто, но не бездумно, исследовать и проявить свои творческие способности.

Данная программная среда дает принципиальную возможность составлять сложные по своей структуре программы, не заучивая наизусть ключевые слова, и при этом в полной мере проявить свои творческие способности и понять принципы программирования.

Отличительные особенности среды программирования Scratch это:

- объектная ориентированность;
- поддержка событийно-ориентированного программирования; параллельность выполнения скриптов;
- дружественный интерфейс;
- разумное сочетание абстракции и наглядности; организация текстов программ из элементарных блоков;
- наличие средств взаимодействия программ на Scratch с реальным миром посредством дополнительного устройства;
- встроенная библиотека объектов; встроенный графический редактор; активное интернет-сообщество пользователей.

## **1.3 Новизна и отличительные особенности**

Программа модифицированная, за основу взят и переработан ряд программ других педагогических работников школ и дополнительного образования.

Преимущества данной программы перед аналогичными состоит в развитии у обучающихся логического и пространственного мышления.

Можно ли научиться программировать играя? Оказывается, можно. Американские учёные, задумывая новую учебную среду для обучения школьников программированию, стремились к тому, чтобы она была понятна любому ребёнку, умеющему читать.

Название «Scratch» в переводе с английского имеет несколько значений. Это и царапина, которую оставляет Котёнок - символ программы, и каракули, символизирующие первый, ещё неуклюжий самостоятельный опыт, и линия старта. Со Scratch удобно стартовать. Сами разработчики характеризуют программу так: «Scratch предлагает низкий пол (легко начинать), высокий потолок (возможность создавать сложные проекты) и широкие стены (поддержка большого многообразия проектов)».

Подобно тому, как дети только-только начинающие говорить, учатся складывать из отдельных слов фразы, и Scratch обучает из отдельных кирпичиковкоманд собирать целые программы.

Scratch приятен «на ощупь». Его блоки, легко соединяемые друг с другом и так же легко, если надо, разбираемые, сделаны явно из пластичных материалов. Они могут многократно растягиваться и снова ужиматься без намёка на изнашиваемость. Scratch зовёт к экспериментам! Важной особенностью этой среды является то, что в ней принципиально невозможно создать неработающую программу.

В Scratch можно сочинять истории, рисовать и оживлять на экране придуманные персонажи, создавать презентации, игры,  $\bf{B}$ **TOM** числе  $\overline{M}$ интерактивные, исследовать параметрические зависимости.

Любой персонаж в среде Scratch может выполнять параллельно несколько действий – двигаться, поворачиваться, изменять цвет, форму и.т.д.; благодаря чему юные скретчисты учатся осмысливать любое сложное действие как совокупность осваивают базовые простых. B результате они He только концепции программирования (циклы, ветвления, логические операторы, случайные числа, переменные, массивы), которые пригодятся им при изучении более сложных языков, но и знакомятся с полным циклом решения задач, начиная с этапа описания идеи и заканчивая тестированием и отладкой программы.

Scratch легко перекидывает мостик между программированием и другими школьными науками. Так возникают межпредметные проекты. Они помогут сделать наглядными понятия отрицательных чисел и координат, уравнения плоских фигур, изучаемых на уроках математики. В них оживут исторические события и географические карты. А тесты по любым предметам сделают процесс обучения весёлым и азартным.

Scratch хорош как нечто необязательное в школьном курсе, но оттого и более привлекательное, ведь, как известно, именно необязательные вещи делают нашу жизнь столь разнообразной и интересной!

Scratch - свободно распространяемая программа. Она одинаково хорошо устанавливается и в Windows, и в Ubuntu, и в Macintosh.

Scratch создали американцы Митч Резник и Алан Кей. На русский язык программа переведена доцентом Нижегородского университета Евгением Патаракиным.

Обоснование необходимости реализации программы

 $\overline{3}$ 

образом, чтобы помочь Программа построена таким обучающимся заинтересоваться программированием вообще и найти ответы на вопросы, с которыми им приходится сталкиваться в повседневной жизни при работе с большим объемом информации при решении практических и жизненных задач. Программа «Scratch программирование» позволяет создавать собственные программы для решения конкретной задачи. Это является отличительной особенностью данной программы.

Актуальность проектной деятельности сегодня осознаётся всеми. Сейчас время требует использования в образовательном процессе технологий деятельного типа, методы проектно-исследовательской деятельности определены как одно из условий реализации основной образовательной программы образования.

Следует иметь в виду, что возрастные особенности обучающегося среднего возраста не позволяют в полной мере реализовать проведение полноценных научных исследований. Раннее включение в организованную специальным образом проектную деятельность творческого характера позволяет сформировать у обучающегося познавательный интерес и исследовательские навыки. В будущем они станут основой для организации научно-исследовательской деятельности в вузах, колледжах, техникумах и т.д.

Организация научно-познавательной деятельности обучающегося требует использования инструмента (средства) для выполнения как исследовательских, так В качестве творческих проектов. такого  $\overline{M}$ инструмента я вижу среду программирования Scratch.

Предлагаемый курс является отличной средой для проектной деятельности. В ней есть все необходимое:

- графический редактор для создания и модификации визуальных объектов;
- библиотека готовых графических объектов (некоторые из них содержат наборы скриптов);
- √ библиотека звуков и музыкальных фрагментов;
- ◆ большое количество примеров.

Scratch является отличным инструментом ЛЛЯ организации научнопознавательной деятельности школьника благодаря нескольким факторам:

- эта программная среда легка в освоении и понятна школьникам, но при этом она позволяет составлять сложные программы;
- эта программа позволяет заниматься и программированием, и созданием творческих проектов;
- ◆ вокруг Scratch сложилось активное, творческое международное сообщество.

Язык Scratch особенно интересен для начального уровня изучения программирования. Обучение основам программирования в этой среде наиболее эффективно при выполнении небольших (поначалу) проектов. При этом естественным образом обучающийся овладевает интерфейсом новой для него среды, постепенно углубляясь как в возможности Scratch, так и в идеи собственно программирования. Базовый проект един для всех обучающихся и выполняется совместно с педагогом. Затем предлагаются возможные направления развития базового проекта, которые у разных обучающихся могут быть различными.

### **1.4 Педагогическая целесообразность**

При создании сложных проектов обучающийся не просто освоит азы программирования, но и познакомится с полным циклом разработки программы, начиная с этапа описания идеи и заканчивая тестированием и отладкой.

Scratch не просто среда для программирования, через нее можно выйти на многие другие темы школьной информатики. Создавая свои собственные игры и мультфильмы, дети научатся разрабатывать проекты, ставить цели и задачи. Чтобы оформить это, нужно поработать в текстовом редакторе. Потом надо нарисовать героя, окружение. Разработать алгоритм действий героя, алгоритмы его реакций на события. Надо будет озвучить героя и события (записать, обработать звук). Важно и то, что ребенок имеет возможность поделиться результатами своего творчества с друзьями или другими пользователями: кнопка для размещения созданного проекта в Сети находится непосредственно в программе.

### **1.5 Цель и задачи программы**

Основной **целью** программы является обучение программированию через создание творческих проектов, развитие личности ребенка, способного к творческому самовыражению, обладающего технической культурой, аналитическим мышлением, навыками и умениями робототехники и программирования, умеющего работать в коллективе, способного применять полученные знания при решении бытовых и учебных задач.

#### **Задачи:**

#### *Образовательные*

- овладеть навыками составления алгоритмов;
- овладеть понятиями «объект», «событие», «управление», «обработка событий»;
- изучить функциональность работы основных алгоритмических конструкций;
- сформировать представление о профессии «программист»;
- сформировать навыки разработки, тестирования и отладки несложных программ;
- познакомить с понятием проекта и алгоритмом его разработки;
- сформировать навыки разработки проектов: интерактивных историй, интерактивных игр, мультфильмов, интерактивных презентаций.

### *Развивающие*

- способствовать развитию критического, системного, алгоритмического и творческого мышления;
- развивать внимание, память, наблюдательность; познавательный интерес;
- развивать умение работать с компьютерными программами и дополнительными источниками информации;
- развивать навыки планирования проекта, умение работать в группе.

#### *Воспитательные*

- формировать положительное отношение к информатике и ИКТ;
- развивать самостоятельность и формировать умение работать в паре, малой группе, коллективе;
- формировать умение демонстрировать результаты своей работы.

### **1.6 Адресат программы**

Начать заниматься по данной образовательной программе может каждый школьник с 9 до 12 лет, с согласия законных представителей. Количество детей в группе – 15 человек.

### **Возрастные особенности детей**

**Подростковый возраст от 9-12**. Переход от детства к взрослости составляет главный смысл и специфическое различие этого этапа. Подростковый период считается «кризисным», такая оценка обусловлена многими качественными сдвигами в развитии подростка. Именно в этом возрасте происходят интенсивные и кардинальные изменения в организации ребенка на пути к биологической зрелости и полового созревания. Анатомо-физиологические сдвиги в развитии подростка порождают психологические новообразования: чувство взрослости, развитие интереса к противоположному полу, пробуждение определенных романтических чувств. Характерными новообразованиями подросткового возраста есть стремление к самообразованию и самовоспитанию, полная определенность склонностей и профессиональных интересов.

В этот период происходит дальнейшее физическое и психофизиологическое развитие ребенка, обеспечивающее возможность систематического обучения в школе. Прежде всего, совершенствуется работа головного мозга и нервной системы. По данным физиологов, к 9 годам кора больших полушарий является уже в значительной степени зрелой. Однако наиболее важные, специфически человеческие отделы головного мозга, отвечающие за программирование, регуляцию и контроль сложных форм психической деятельности, у детей этого возраста еще не завершили своего формирования (развитие лобных отделов мозга заканчивается лишь к 12 годам), вследствие чего регулирующее и тормозящее влияние коры на подкорковые структуры оказывается недостаточным. Несовершенство регулирующей функции коры проявляется в свойственных детям данного возраста особенностях поведения, организации деятельности и эмоциональной сферы: младшие школьники легко отвлекаются, не способны к длительному сосредоточению, возбудимы, эмоциональны.

Средний школьный возраст является периодом интенсивного развития и качественного преобразования познавательных процессов: они начинают

6

приобретать опосредствованный характер и становятся осознанными и произвольными. Ребенок постепенно овладевает своими психическими процессами, учится управлять восприятием, вниманием, памятью.

Важным условием для формирования теоретического мышления в среднем школьном возрасте является формирование **научных** понятий. Теоретическое мышление позволяет ученику решать задачи, ориентируясь не на внешние, наглядные признаки и связи объектов, а на внутренние, существенные свойства и отношения.

Занятия по Scratch программированию развивают логику, повышают системность мышления, а также развивают творческие способности. Все это так же влияет на степень осознанности в принимаемых решениях. Даже, если ребенок не станет программистом, то понимание, как составляются программы обязательно пригодятся в другой деятельности, какую бы профессию ребенок не выбрал в будущем.

### **1.7 Объем и срок освоения программы**

Общее количество учебных часов, запланированных на весь период обучения и необходимых для освоения программы – 68 часов.

#### **Срок освоения программы** - 1 год.

#### **1.8 Особенности организации образовательного процесса:**

Режим занятий определяется в соответствии с нормами САНПиН. Продолжительность занятий в учебную неделю 2 часа в соответствии с утвержденным расписанием.

Обучаясь по программе, дети проходят путь от простого к сложному, с учетом возраста к пройденного материалу на новом, более сложном творческом уровне. Очень важным представляется тренировка работы в коллективе и развитие самостоятельного технического творчества.

Теоретический материал при реализации программы подается небольшими порциями с использованием игровых ситуаций;

- для закрепления и проверки уровня усвоения знаний применять рефлексивные интерактивные упражнения;
- практические задания составлять так, чтобы время на их выполнение не превышало 20 минут;
- практические задания могут включать в себя работу с готовым проектом на редактирование скрипта, на дополнение скрипта командами, на сборку скрипта самостоятельно;
- работу по созданию глобальных творческих проектов следует начинать с разъяснения алгоритма разработки проектов, адаптированного под возраст младших школьников.

7

#### **1.9 Форма обучения**

Формы занятий определяются количеством детей и особенностями материала. Занятия проводятся по группам в аудитории. Занятий для самостоятельного изучения материала вне аудитории не предусмотрено.

Форма занятий — по количеству детей, фронтальная, при которой, работа преподавателя ведется сразу со всей группой в едином темпе и с общими задачами. При этом выделяется время на проверку работы каждого обучающегося через определенные промежутки времени, для фиксации правильности выполнения полученного материала.

Очная, в отдельных случаях для достижения учебных целей предусмотрено использование дистанционных форм обучения; состав группы – постоянный.

#### **1.10 Режим занятий, периодичность и продолжительность занятий**

Программа рассчитана на детей в возрасте от 9 до 12 лет. Группа формируется из 10-ти человек — по количеству рабочих мест (компьютеров).

Срок реализации программы составляет 34 учебных недели в период времени с 1 сентября по 31 мая. Запланированный срок реален и достаточен для достижения цели и ожидаемых результатов.

#### **1.11 Планируемые результаты**

Сформулированные цели реализуются через образовательные результаты, которые структурированы по ключевым задачам общего образования, отражающим индивидуальные, общественные и государственные потребности. Результаты включают в себя предметные, метапредметные и личностные результаты. Особенность курса заключается в том, что многие предметные знания и способы деятельности имеют значимость для других предметных областей и для формирования качеств личности, то есть становятся метапредметными и личностными. Образовательные результаты сформулированы в деятельностной форме.

#### *Предметные результаты:*

- 1. решение задач из разных сфер человеческой деятельности с применением средств информационных технологий;
- 2. выбор соответствующего средства информационных технологий для решения поставленной задачи;
- 3. овладение умениями создания эстетически значимых объектов с помощью возможностей средств информационных технологий (графических, цветовых, звуковых, анимационных);
- 4. освоение основных конструкций языка программирования Scratch;
- 5. овладение навыками использования широко распространенных технических средств информационных технологий для решения различных задач (компьютер, сканер, принтер, мультимедийный проектор и др.);
- 6. соблюдение требований безопасности и гигиены в работе с компьютером и другими средствами информационных технологий;
- 7. выбор источников информации, необходимых для решения задачи (средства массовой информации, электронные базы данных, информационно-телекоммуникационные системы, сеть Интернет и др.);
- 8. оценка информации, в том числе получаемой из средств массовой информации, свидетельств очевидцев, интервью;
- 9. приобретение опыта создания и преобразования информации различного вида, в том числе, с помощью компьютера;
- 10. выбор программных средств, предназначенных для работы с информацией данного вида и адекватных поставленной задаче;
- 11. создание и редактирование рисунков в графическом редакторе;
- 12. построение информационных моделей из различных предметных областей с использованием типовых средств;
- 13. оценка адекватности построенной модели объекту-оригиналу и целям моделирования;
- 14.осуществление компьютерного эксперимента для изучения построенных моделей;
- 15. использование основных алгоритмических конструкций, простых величин для построения алгоритма, проверка его правильности, нахождение и исправление типовых ошибок;
- 16. оценка числовых параметров информационных процессов (объема памяти, необходимого для хранения информации; скорости передачи и пр.);
- 17. умение работать с описаниями программы и сервисами;
- 18. приобретение опыта использования информационных ресурсов общества и электронных средств связи в учебной и практической деятельности;
- 19. умение отличать корректную аргументацию от некорректной;
- 20. использование ссылок и цитирование источников информации, анализ и сопоставление различных источников;
- 21. выявление проблем жизнедеятельности человека в условиях информационной цивилизации и оценка предлагаемых путей их разрешения, умение пользоваться ими для планирования собственной деятельности;
- 22. овладение навыками использования основных средств телекоммуникаций, формирования запроса на поиск информации в Интернете с помощью программ навигации (браузеров) и поисковых программ, осуществления передачи информации по электронной почте и др.;
- 23. соблюдение культуры поведения в сети Интернет и безопасности;
- 24. приобретение опыта создания и преобразования информации различного вила. B TOM числе с помощью компьютера или ДРУГИХ средств информатизации;
- 25. следование нормам жизни и труда в условиях информационной цивилизации.

### Метапредметные результаты:

- 1. владение основными общеучебными умениями информационного характера: анализа ситуации, планирования деятельности, обобщения и сравнения данных, устанавления аналогии, классификации, установления причинноследственных связей, построения логических рассуждений, умозаключений и выводов;
- 2. умение создавать и поддерживать индивидуальную информационную среду, обеспечивать защиту значимой информации и личную информационную безопасность;
- 3. получение опыта использования моделирования; формализации  $\overline{M}$ структурирования информации; компьютерного эксперимента;
- 4. умение самостоятельно определять цели своего обучения, ставить  $\mathbf{M}$ формулировать для себя новые задачи в учёбе и познавательной деятельности, развивать мотивы и интересы своей познавательной деятельности;
- 5. владение основами самоконтроля, самооценки, принятия решений  $\mathbf{M}$ осознанного выбора учебной познавательной осуществления  $\bf{B}$  $\overline{M}$ деятельности;
- 6. умение организовать учебное сотрудничество и совместную деятельность, в частности при выполнении проекта;
- 7. развитие компетентности  $\, {\bf B}$ области использования информационнокоммуникационных технологий (ИКТ).

### Личностные результаты:

- 1. владение навыками анализа и критичной оценки получаемой информации с позиций ее свойств, практической и личной значимости, развитие чувства личной ответственности за качество окружающей информационной среды;
- 2. организация индивидуальной информационной среды, в том числе с помощью типовых программных средств;
- 3. оценка окружающей информационной среды и формулирование предложений по ее улучшению;
- 4. повышение своего образовательного уровня и подготовки к продолжению обучения с использованием обучающих, тестирующих программ или иных программных продуктов;
- 5. готовность к саморазвитию и самообразованию;
- собственным 6. осознанное и ответственное отношение  $\mathbf{K}$ поступкам. соблюдению норм информационной этики и прав;
- 7. умение делать соответствующий выбор (выявлять возможные альтернативы, положительные  $\overline{M}$ отрицательные стороны анализировать кажлой. прогнозировать последствия, как для себя, так и для других, осуществлять выбор и обосновывать его, признавать и исправлять ошибки).
- 8. умение видеть позицию другого человека, оценивать ее, принимать или не принимать, иметь собственную точку зрения, отличать ее от чужой и

защищать;

- 9. умение осуществлять совместную информационную деятельность;
- 10.владение навыками взаимодействия с партнерами по общению и самореализации в обществе;
- 11.владение навыками планирования учебного сотрудничества определения цели и функций участников, способов взаимодействия;

12.готовность к инициативному сотрудничеству в поиске информации.

Предметные, метапредметные и личностные образовательные результаты обучения строятся на основе личностных, регулятивных, познавательных, знаковосимволических и коммуникативных УУД.

Личностные результаты направлены на формирование в рамках курса, прежде всего, личностных УУД, связанных в основном с морально-этической ориентацией и смыслообразованием.

Метапредметные результаты нацелены преимущественно на развитие регулятивных и знаково-символических УУД через освоение фундаментальных для информатики понятий алгоритма и модели.

Программа имеет методические разработки на 34 часа и файлы-проекты на электронном носителе. В целом представляет учебно-методический комплекс в соответствии с ФГОС.

# *РАЗДЕЛ 2. СОДЕРЖАНИЕ ПРОГРАММЫ*

# *УЧЕБНЫЙ ПЛАН*

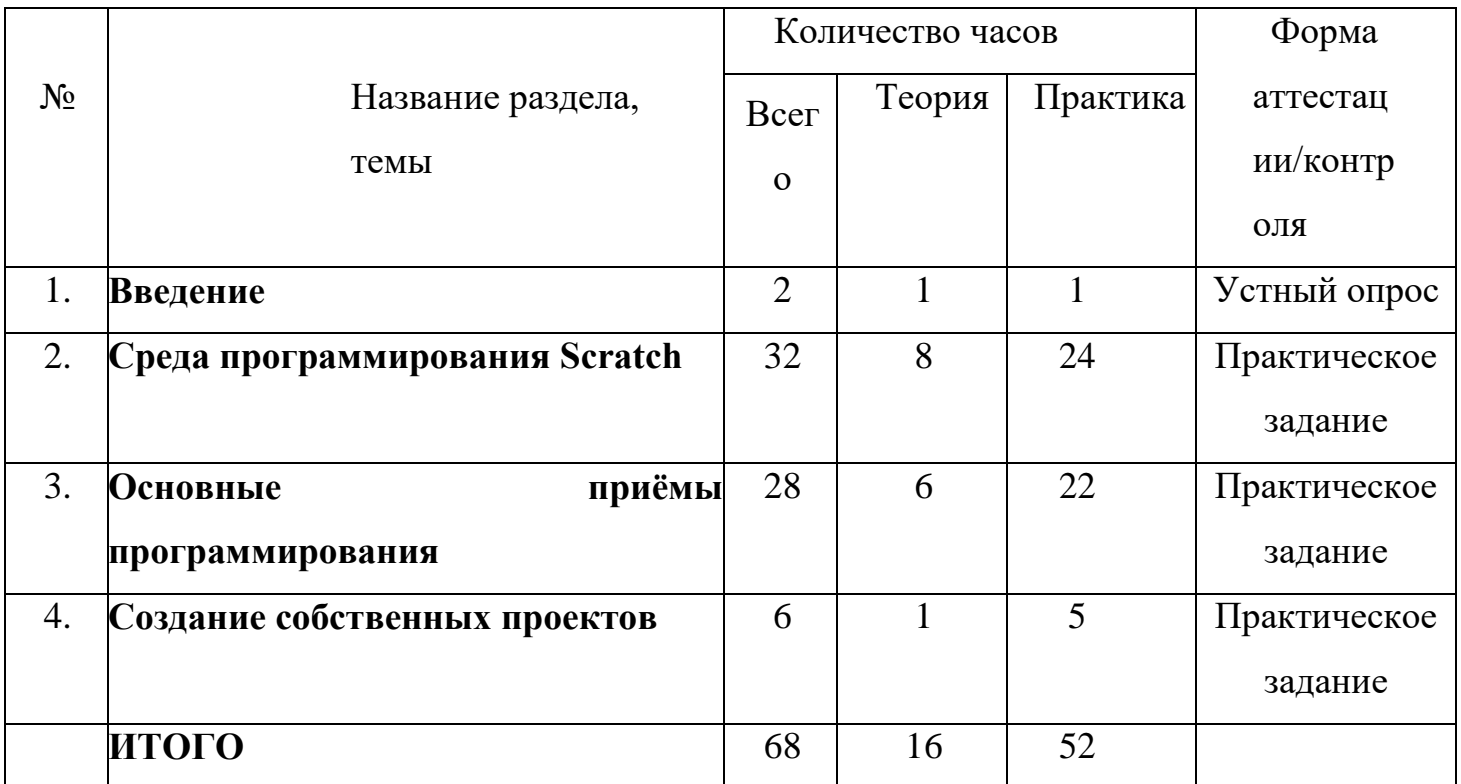

#### **Календарный учебный график**

Год обучения: первый год.

Количество учебных недель – 34 недели.

Количество учебных дней – 68 дней

Продолжительность каникул: осенние 26.10-1.11– ; зимние –28.12-10.01 ; весенние –22.03-28.03 .

Сроки учебных периодов: 1четверть, 2 четверть, 3 четверть, 4 четверть

Место проведения: кабинет цифровой техники МОУ «Октябрьская средняя школа»

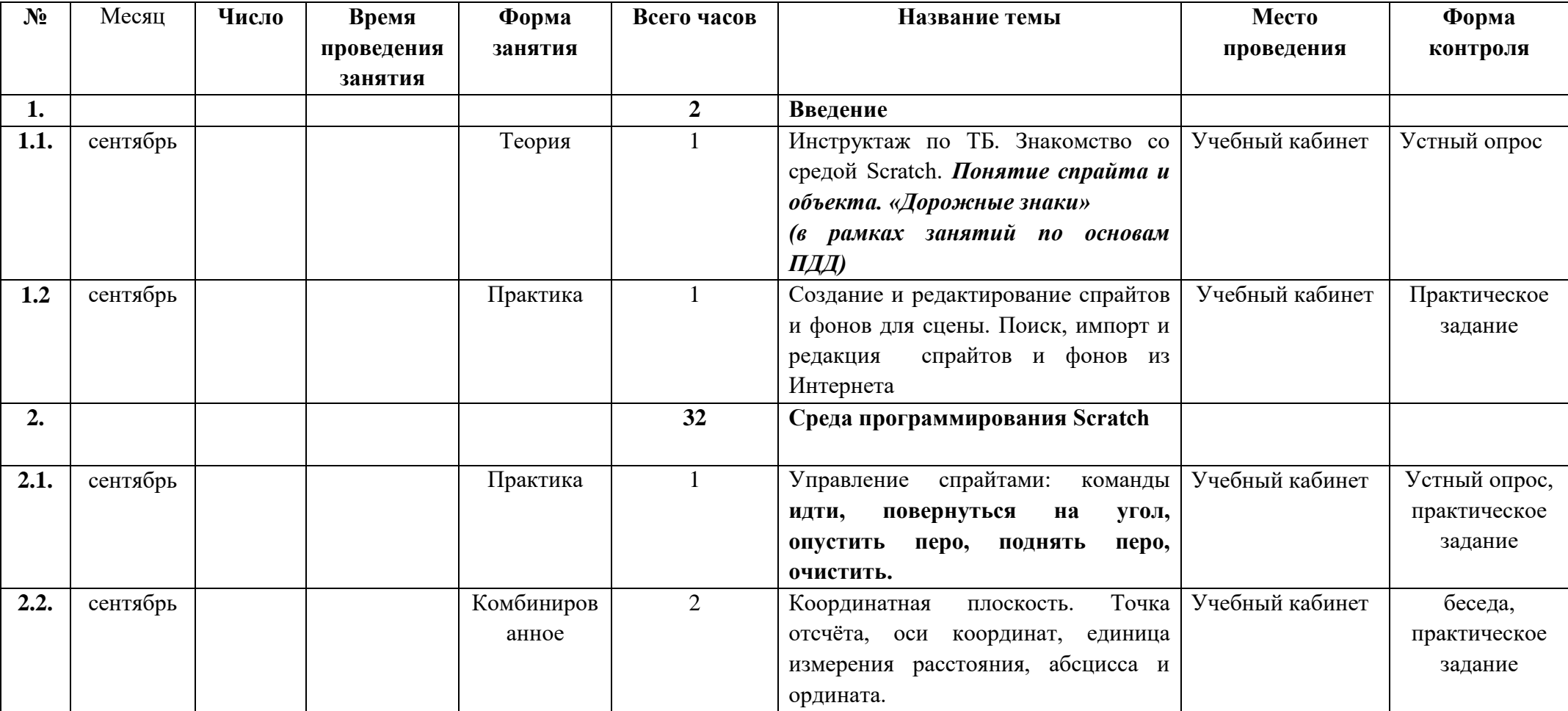

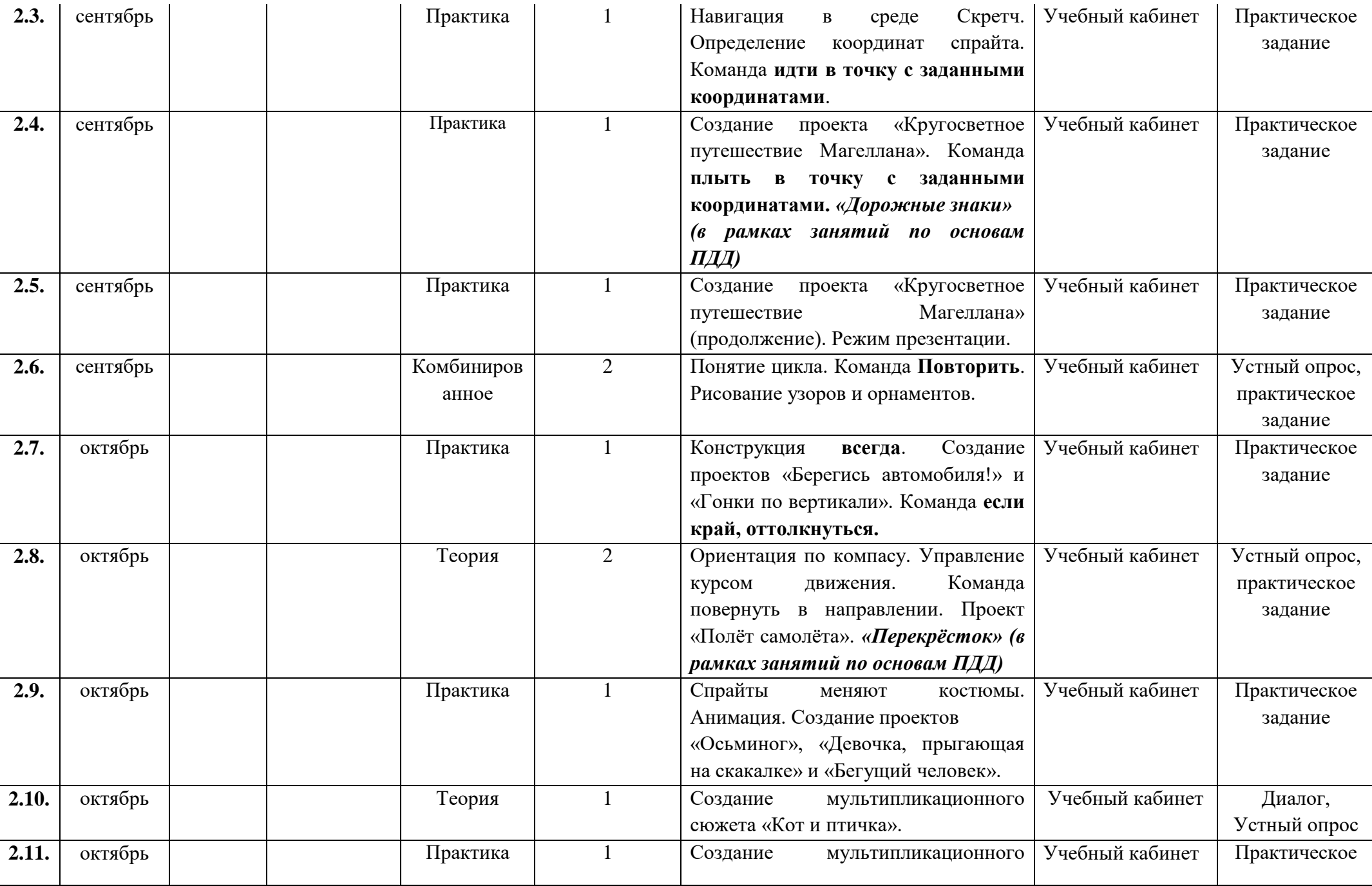

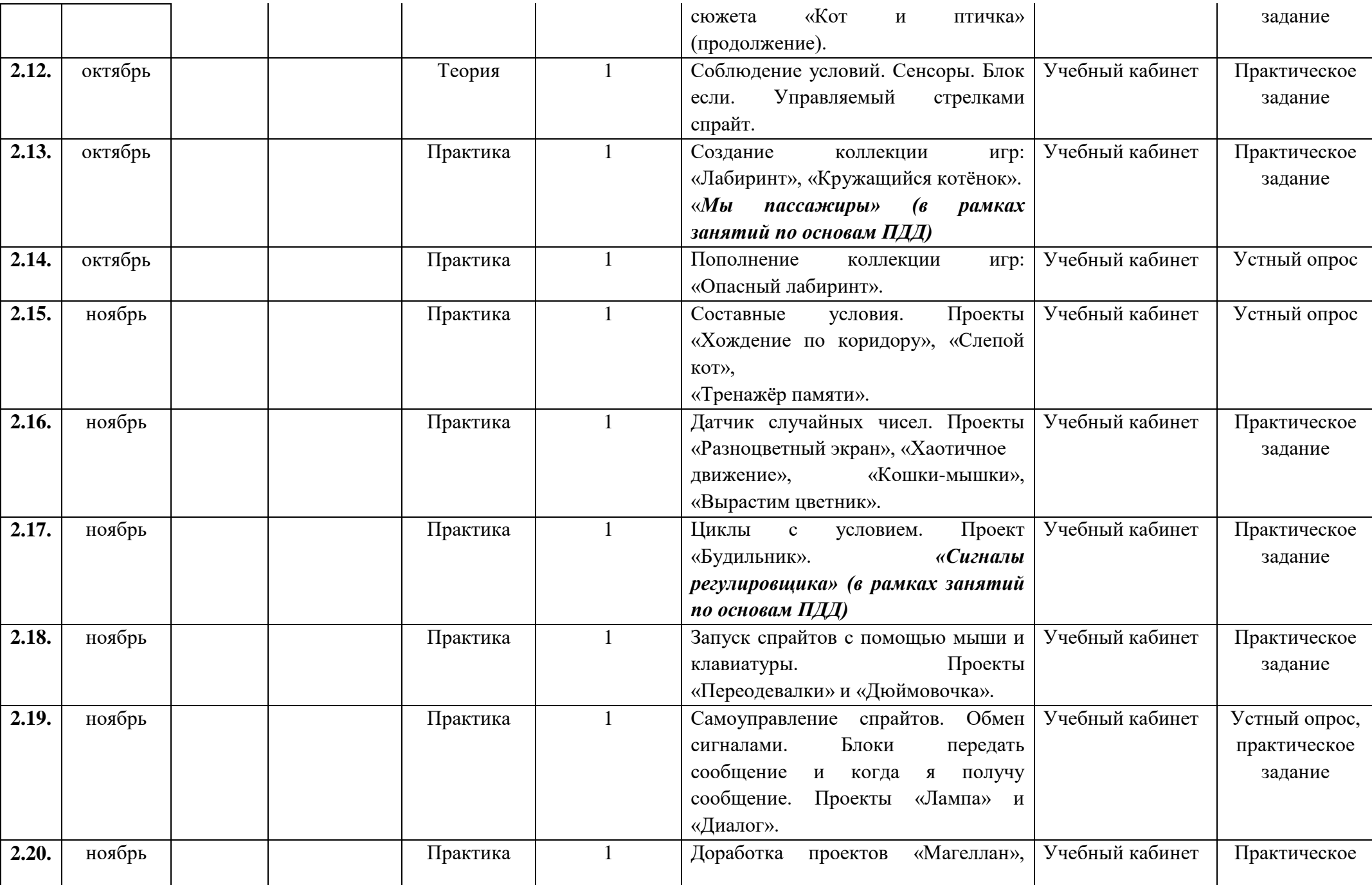

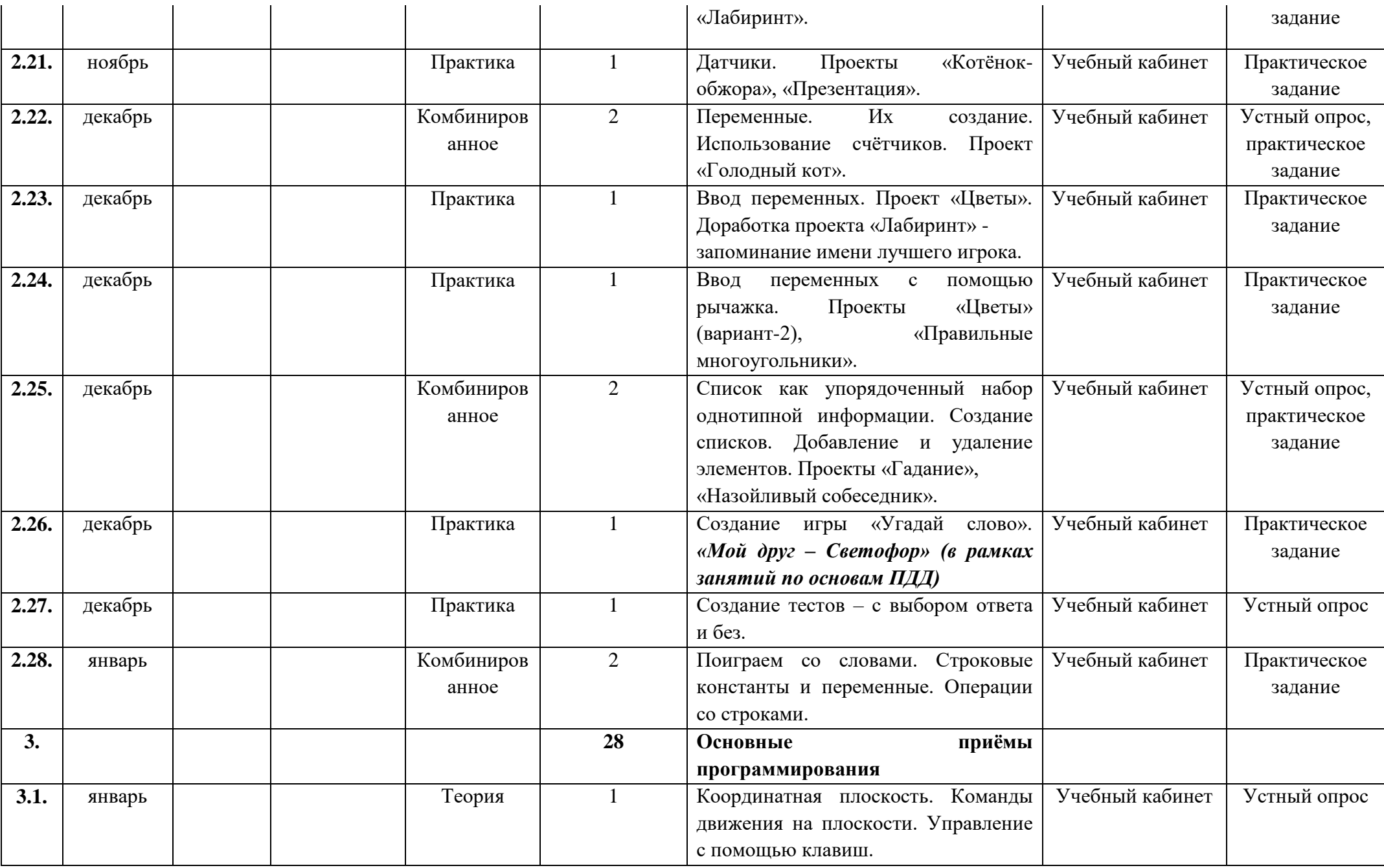

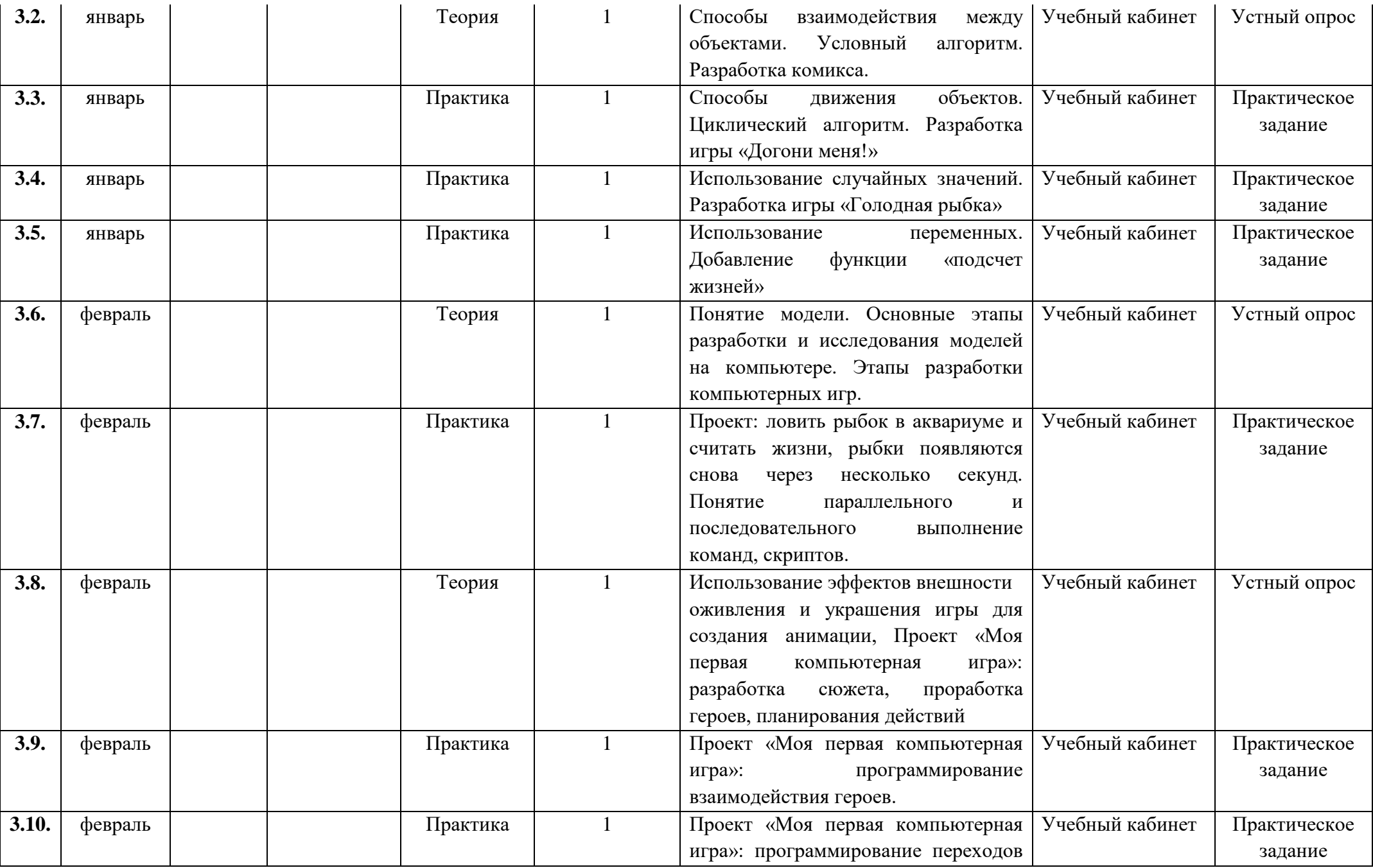

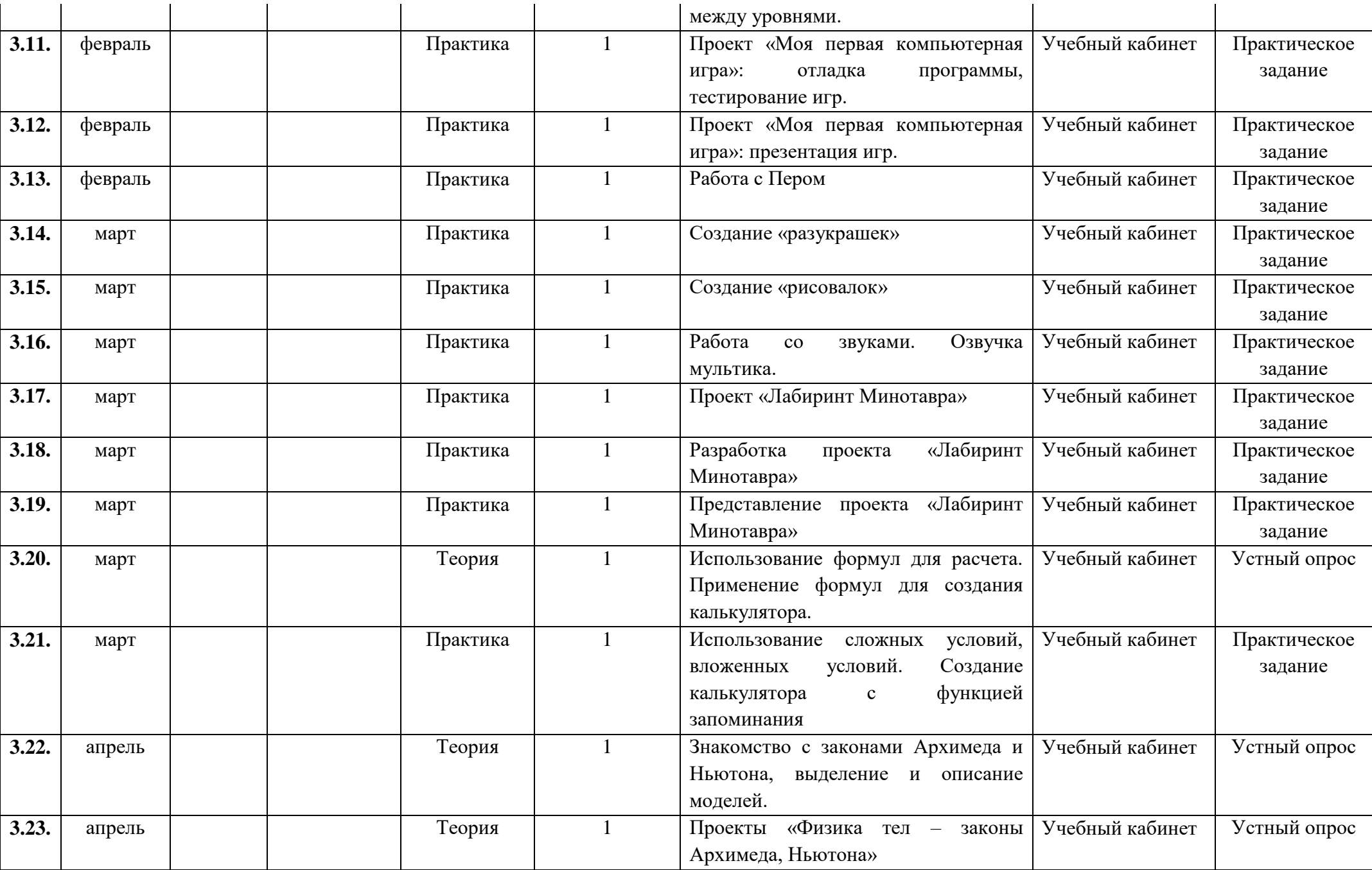

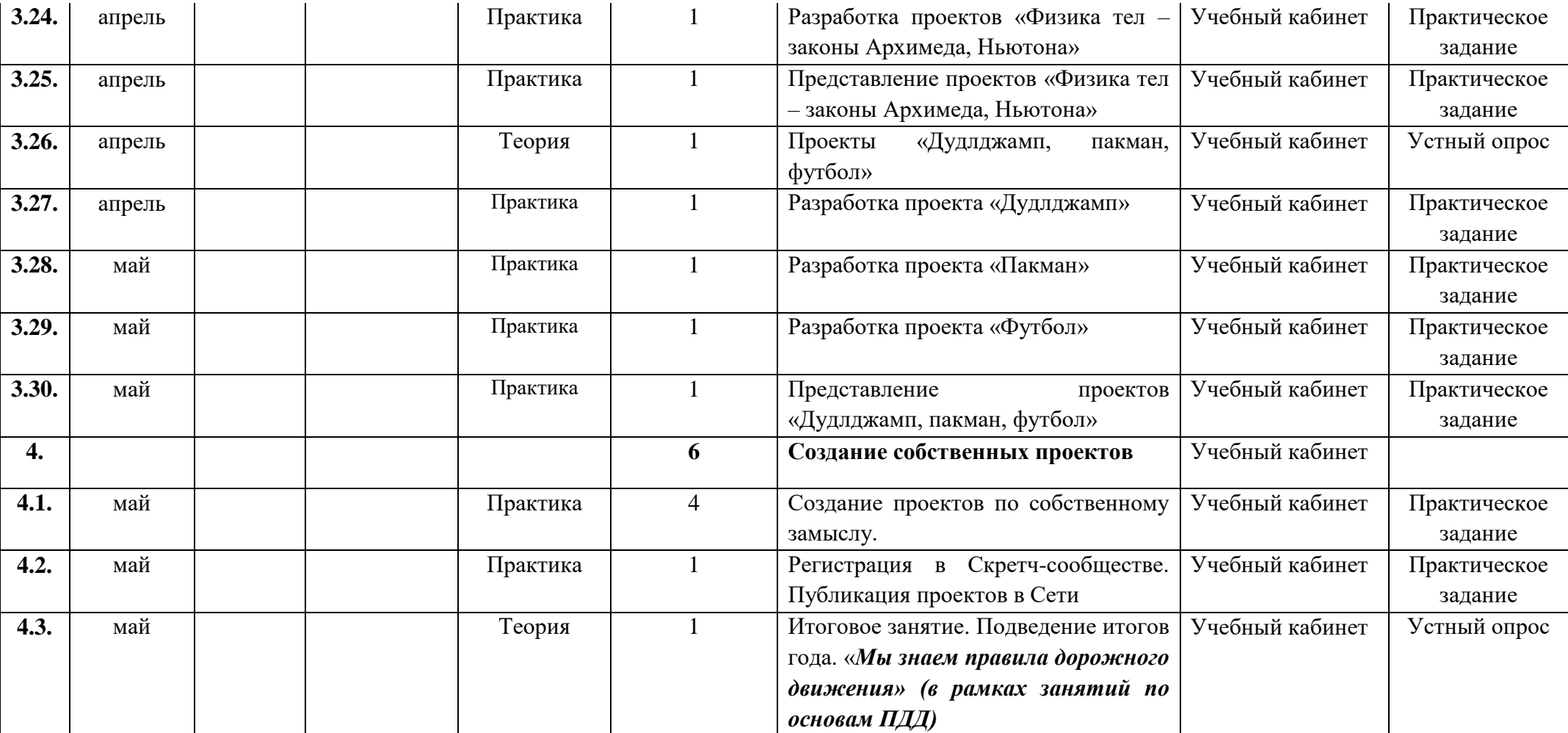

### **СОДЕРЖАНИЕ УЧЕБНОГО ПЛАНА**

### **Тема 1. Введение (2ч.)**

**1.1** *Теория:* обзор программного обеспечения "Scratch", знакомство с компьютером, знакомство с правилами поведения и техники безопасности в рамках компьютерного класса, беседа по правилам дорожного движения «Дорожные знаки» – 1ч.

**1.2** *Практика:* Создание и редактирование спрайтов и фонов для сцены. Поиск, импорт и редакция спрайтов и фонов из Интернета – 1ч.

#### **Тема 2. Среда программирования Scratch (32ч.)**

Рассматриваемые вопросы: Scratch - возможности и примеры проектов, интерфейс и главное меню Scratch, сцена, объекты (спрайты), свойства объектов, методы и события, программа, команды и блоки, программные единицы: процедуры и скрипты. линейный алгоритм, система координат на сцене Scratch, основные блоки, цикл в природе, циклические алгоритмы, цикл «Повторить n раз», цикл «Всегда», библиотека костюмов и сцен Scratch, анимация формы, компьютерная графика, графические форматы и т. д. Запись звука, форматы звуковых файлов, озвучивание проектов Scratch. Форма проведения: беседа, рассказ, демонстрация, практические задания.

**2.1** *Теория:* Управление спрайтами: команды идти, повернуться на угол, опустить перо, поднять перо, очистить – 1ч.

*Практика:* Управление спрайтами: команды идти, повернуться на угол, опустить перо, поднять перо, очистить – 1ч.

**2.2** *Теория:* Координатная плоскость. Точка отсчёта, оси координат, единица измерения расстояния, абсцисса и ордината – 1ч.

*Практика:* Координатная плоскость. Точка отсчёта, оси координат, единица измерения расстояния, абсцисса и ордината – 1ч.

**2.3** *Практика:* Навигация в среде Скретч. Определение координат спрайта. Команда идти в точку с заданными координатами – 1ч.

**2.4** *Практика:* Создание проекта «Кругосветное путешествие Магеллана». Команда **плыть в точку с заданными координатами.** «Дорожные знаки» (в рамках занятий по основам ПДД) – 1ч.

**2.5** *Практика:* Создание проекта «Кругосветное путешествие Магеллана» (продолжение). Режим презентации – 1ч.

14

**2.6** *Теория:* Понятие цикла. Команда **повторить**. Рисование узоров и орнаментов – 1ч.

*Практика:* Понятие цикла. Команда **повторить**. Рисование узоров и орнаментов – 1ч.

**2.7** *Практика:* Конструкция всегда. Создание проектов «Берегись автомобиля!» и «Гонки по вертикали». Команда **если край, оттолкнуться** – 1ч.

**2.8** *Теория:* Ориентация по компасу. Управление курсом движения. Команда повернуть в направлении. Проект «Полёт самолёта» – 1ч.

*Практика:* Ориентация по компасу. Управление курсом движения. Команда повернуть в направлении. Проект «Полёт самолёта». «Перекрёсток» (в рамках занятий по основам ПДД) – 1ч.

**2.9** *Практика:* Спрайты меняют костюмы. Анимация. Создание проектов «Осьминог», «Девочка, прыгающая на скакалке» и «Бегущий человек» – 1ч.

**2.10** *Теория:* Создание мультипликационного сюжета «Кот и птичка» – 1ч.

**2.11** *Практика:* Создание мультипликационного сюжета «Кот и птичка» – 1ч.

**2.12** *Теория*: Соблюдение условий. Сенсоры. Блок если. Управляемый стрелками спрайт – 1ч.

**2.13** *Практика:* Создание коллекции игр: «Лабиринт», «Кружащийся котёнок». «Мы пассажиры» (в рамках занятий по основам ПДД) – 1ч.

**2.14** *Практика:* Пополнение коллекции игр: «Опасный лабиринт» – 1ч.

**2.15** *Практика:* Составные условия. Проекты «Хождение по коридору», «Слепой кот», «Тренажёр памяти» – 1ч.

**2.16** *Практика:* Датчик случайных чисел. Проекты «Разноцветный экран», «Хаотичное движение», «Кошки-мышки», «Вырастим цветник» – 1ч.

**2.17** *Практика:* Циклы с условием. Проект «Будильник». «Сигналы регулировщика» (в рамках занятий по основам ПДД) – 1ч.

**2.18** *Практика:* Запуск спрайтов с помощью мыши и клавиатуры. Проекты «Переодевалки» и «Дюймовочка» – 1ч.

**2.19** *Теория:* Самоуправление спрайтов. Обмен сигналами. Блоки передать сообщение и когда я получу сообщение – 1ч.

*Практика:* Самоуправление спрайтов. Обмен сигналами. Блоки передать сообщение и когда я получу сообщение. Проекты «Лампа» и «Диалог» – 1ч.

**2.20** *Практика*: Доработка проектов «Магеллан», «Лабиринт» – 1ч.

**2.21** *Практика:* Датчики. Проекты «Котёнок-обжора», «Презентация» – 1ч.

**2.22** *Теория:* Переменные. Их создание. Использование счётчиков. Проект «Голодный кот» – 1ч.

*Практика:* Переменные. Их создание. Использование счётчиков. Проект «Голодный кот» – 1ч.

**2.23** *Практика:* Ввод переменных. Проект «Цветы». Доработка проекта «Лабиринт» запоминание имени лучшего игрока – 1ч.

**2.24** *Практика:* Ввод переменных с помощью рычажка. Проекты «Цветы» (вариант-2), «Правильные многоугольники» – 1ч.

**2.25** *Теория:* Список как упорядоченный набор однотипной информации. Создание списков. Добавление и удаление элементов – 1ч.

 *Практика:* Список как упорядоченный набор однотипной информации. Создание списков. Добавление и удаление элементов. Проекты «Гадание», «Назойливый собеседник» – 1ч.

**2.26** *Практика:* Создание игры «Угадай слово». «Мой друг – Светофор» (в рамках занятий по основам ПДД) – 1ч.

**2.27** *Практика:* Создание тестов – с выбором ответа и без – 1ч.

**2.28** *Практика:* Поиграем со словами. Строковые константы и переменные. Операции со строками – 2ч.

#### **Тема 3. Основные приёмы программирования (28ч.)**

Рассматриваемые вопросы: алгоритм, свойства алгоритмов, способы записи алгоритмов, команды и исполнители. Форма проведения: беседа, рассказ, демонстрация, практические задания.

**3.1** *Теория:* Координатная плоскость. Команды движения на плоскости. Управление с помощью клавиш – 1ч.

**3.2** *Теория*: Способы взаимодействия между объектами. Условный алгоритм. Разработка комикса – 1ч.

16

**3.3** *Практика:* Способы движения объектов. Циклический алгоритм. Разработка игры «Догони меня!» – 1ч.

**3.4** *Практика:* Использование случайных значений. Разработка игры «Голодная рыбка» – 1ч.

**3.5** *Практика:* Использование переменных. Добавление функции «подсчет жизней» – 1ч.

**3.6** *Теория:* Понятие модели. Основные этапы разработки и исследования моделей на компьютере. Этапы разработки компьютерных игр – 1ч.

**3.7** *Практика:* Проект: ловить рыбок в аквариуме и считать жизни, рыбки появляются снова через несколько секунд. Понятие параллельного и последовательного выполнение команд, скриптов – 1ч.

**3.8** *Теория:* Использование эффектов внешности оживления и украшения игры. Для создания анимации, Проект «Моя первая компьютерная игра»: разработка сюжета, проработка героев, планирования действий – 1ч.

**3.9** *Практика:* Проект «Моя первая компьютерная игра»: программирование взаимодействия героев – 1ч.

**3.10** *Практика*: Проект «Моя первая компьютерная игра»: программирование переходов между уровнями – 1ч.

**3.11** *Практика:* Проект «Моя первая компьютерная игра»: отладка программы, тестирование игр – 1ч.

**3.12** *Практика:* Проект «Моя первая компьютерная игра»: презентация игр – 1ч.

**3.13** *Практика:* Работа с Пером – 1ч.

**3.14** *Практика*: Создание «разукрашек» – 1ч.

**3.15** *Практика:* Создание «рисовалок» – 1ч.

**3.16** *Практика:* Работа со звуками. Озвучка мультика – 1ч.

**3.17** *Практика:* Проект «Лабиринт Минотавра» – 1ч.

**3.18** *Практика*: Разработка проекта «Лабиринт Минотавра» – 1ч.

**3.19** *Практика:* Представление проекта «Лабиринт Минотавра» – 1ч.

**3.20** *Теория:* Использование формул для расчета. Применение формул для создания калькулятора – 1ч.

**3.21** *Практика:* Использование сложных условий, вложенных условий. Создание калькулятора с функцией запоминания – 1ч.

**3.22** *Теория:* Знакомство с законами Архимеда и Ньютона, выделение и описание моделей – 1ч.

**3.23** *Теория:* Проекты «Физика тел – законы Архимеда, Ньютона» – 1ч.

**3.24** *Практика:* Разработка проектов «Физика тел – законы Архимеда, Ньютона» – 1ч.

**3.25** *Практика:* Представление проектов «Физика тел – законы Архимеда, Ньютона» – 1ч.

**3.26** *Теория:* Проекты «Дудлджамп, пакман, футбол» – 1ч.

**3.27** *Практика:* Разработка проекта «Дудлджамп» – 1ч.

**3.28** *Практика:* Разработка проекта «Пакман» – 1ч.

**3.29** *Практика:* Разработка проекта «Футбол» – 1ч.

**3.30** *Практика*: Представление проектов «Дудлджамп, пакман, футбол» – 1ч.

#### **Тема 4. Создание собственных проектов (6ч.)**

**4.1** *Практика:* Создание проектов по собственному замыслу – 4ч.

**4.2** *Практика:* Регистрация в Скретч-сообществе. Публикация проектов в Сети – 1ч.

**4.3** *Теория:* Итоговое занятие Подведение итогов года «Мы знаем правила дорожного движения» (в рамках занятий по основам ПДД)– 1ч.

#### **Требования к уровню подготовки**

*Учащиеся по окончании курса должны*

## *Знать:*

- отдельные способы планирования деятельности;

- составление плана предстоящего проекта в виде рисунка, схемы;

- составление плана предстоящего проекта в виде таблицы объектов, их свойств и взаимодействий; - разбиение задачи на подзадачи; - распределение ролей и задач в группе;

## *Уметь:*

- составить план проекта, включая: выбор темы; анализ предметной области; разбиение задачи на под-задачи; проанализировать результат и сделать выводы; найти и исправить ошибки; - подготовить небольшой отчет о работе; публично выступить с докладом; - наметить дальнейшие пути развития проекта;

#### *иметь первичные навыки:*

- работы в группе;
- ведения дискуссии;
- донесения своих мыслей до других.

# *РАЗДЕЛ 3. ОРГАНИЗАЦИОННО-ПЕДАГОГИЧЕСКИЕ УСЛОВИЯ РЕАЛИЗАЦИИ ПРОГРАММЫ*

### **Материально-техническое обеспечение:**

Для реализации настоящей программы требуется:

- наличие компьютерного класса, с оборудованием, соответствующим санитарным нормам;
- $\bullet$  10 ученических мест;
- каждое учебное место должно быть оборудовано 1 компьютером с установленным программным обеспечением, соответствующим следующим характеристикам:
- ПО Scratch
- принтер, сканер;
- маркерная доска;
- видеопроектор или мультимедийный комплекс

**Информационное обеспечение** – аудио-, видео-, фото-, интернет источники.

- 1. <https://scratch.mit.edu/> web сайт Scratch
- 2. <http://robot.edu54.ru/> Портал «Образовательная робототехника»
- 3. <http://www.robogeek.ru/> РобоГик, сайт, посвященный робототехнике
- 4. <http://wroboto.ru/> Сайт, посвященный международным состязаниям роботов
- 5. <http://ligarobotov.ru/> сайт проекта «Лига роботов»

**Кадровое обеспечение -** педагог дополнительного образования Юдахина Т М педагог высшей категории.

## **Дистанционные образовательные технологии**

Реализация программы возможно с применением дистанционных технологий в ходе педагогического процесса, при котором целенаправленное опосредованное взаимодействие обучающегося и педагога осуществляется независимо от места их нахождения на основе педагогически организованных информационных технологий. Основу образовательного процесса составляет целенаправленная и контролируемая интенсивная самостоятельная работа учащегося, который может учиться в удобном для себя месте, по расписанию, имея при себе комплект специальных средств обучения и согласованную возможность контакта с педагогом.

Основными задачами являются:

интенсификация самостоятельной работы учащихся;

 предоставление возможности освоения образовательной программы в ситуации невозможности очного обучения (карантинные мероприятия);

 повышение качества обучения за счет средств современных информационных и коммуникационных технологий, предоставления доступа к различным информационным ресурсам

## *Платформы для проведения видеоконференций:*

Zoom, Discord, Canvas

*Средства для организации учебных коммуникаций***:** Коммуникационные сервисы социальной сети «ВКонтакте» Мессенджеры (Skype, Viber, WhatsApp) Облачные сервисы Яндекс, Mail, Google

# **Форма организации образовательного процесса** – групповая **Формы проведения занятий:**

- занятие с использованием игровых технологий;
- занятие-игра;
- занятие-исследование;
- творческие практикумы (сбор скриптов с нуля);
- занятие-испытание игры;
- занятие-презентация проектов;
- занятие с использованием тренинговых технологий (работа на редактирование готового скрипта в соответствии с поставленной задачей).

### **Формы организации учебного занятия**:

Форма организации деятельности групповая, при этом отдельные вопросы и ошибки рассматриваются в индивидуальном порядке с каждым обучающимся, исходя из особенностей каждого обучающегося в усвоении пройденного материала.

Первая часть занятия предполагает получение обучающимся нового материала. Во время второй части занятия обучающийся пытается самостоятельно реализовать полученную теоретическую базу в рамках собственного проекта. Оценка результатов производится коллективно всей группой.

Некоторые занятия полностью отведены на реализацию проектной работы.

Общение на занятии ведётся в свободной форме — каждый обучающийся в любой момент может задать интересующий его вопрос без поднятия руки. Данный момент очень важен в процессе обучения, так как любой невыясненный вопрос, может превратиться в препятствие для получения обучающимся последующих знаний и реализации им собственных проектов.

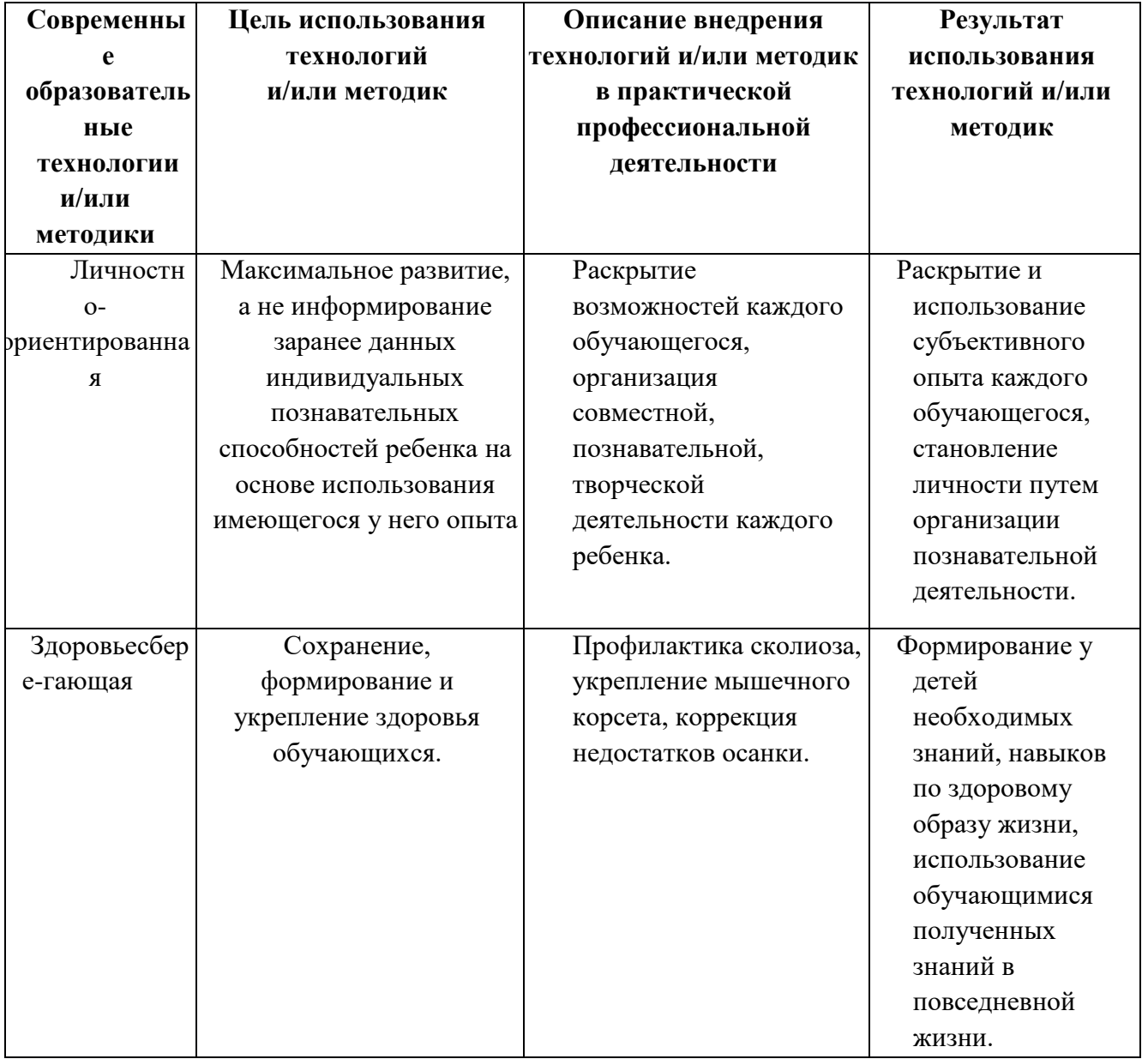

### **Педагогические технологии**

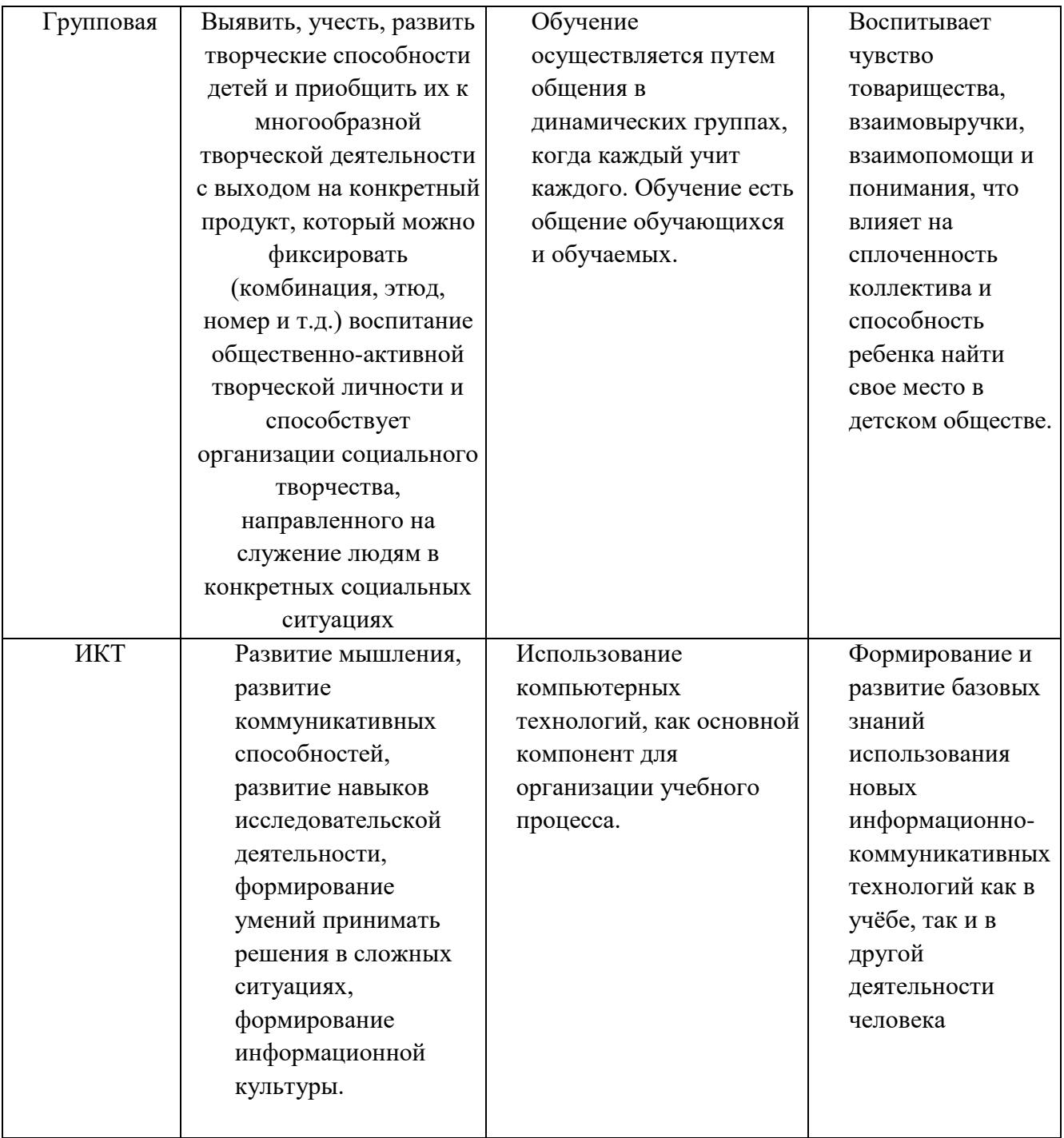

# РАЗДЕЛ 4. ФОРМЫ АТТЕСТАЦИИ И ОЦЕНОЧНЫЕ МАТЕРИАЛЫ. Формы аттестации:

Форма аттестации обучающихся по данной программе итоговая проектная работа. Запланированы участия в конкурсах, результаты которых также являются оценочной единицей.

## Формы отслеживания и фиксации образовательных результатов

Для отслеживания результатов обучения по программе используется метод педагогического наблюдения, беседа с обучающимися, педагогический анализ проводимых отчетных мероприятий.

# **МОНИТОРИНГ освоения Общеобразовательной (общеразвивающей) программы дополнительного образования**

 **Цель:** отслеживание динамики развития личностных качеств и исполнительских навыков обучающихся.

Сроки проведения:

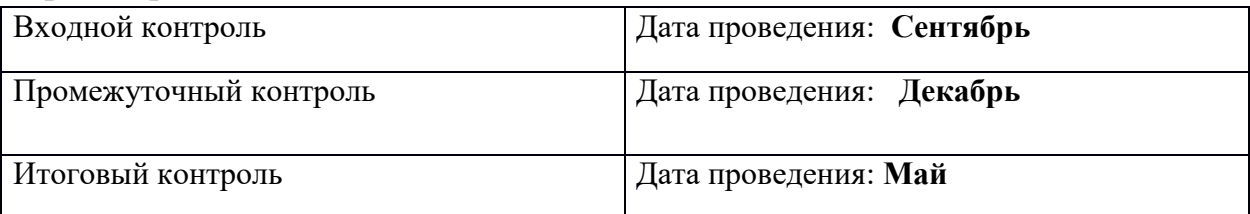

С целью проверки эффективности развития личностных качеств и исполнительских навыков обучающихся были разработаны ее критерии и уровни.

- Универсальные учебные действия;
- Подготовка по предмету.

Критерию «*универсальные учебные действия»* соответствуют следующие показатели:

- *Мотивация, активная позиция обучающегося -* интерес и потребность к данному виду деятельности, активность самоорганизации и стремление к занятиям, проявляемая активность при достижении целей, эмоциональное участие в процессе обучения, умение устанавливать личностный смысл деятельности, мотивировать ее внутренней или внешней необходимостью.

*- Умение работать в команде -* наличие коммуникативных навыков как фактора социализации обучающихся, создания благоприятного климата в детском коллективе для более легкого и успешного освоения программы.

*- Умение самостоятельно находить способы решения поставленной задачи –* осознание обучающимися уровня освоения планируемого результата деятельности, приводящее к пониманию своих проблем и тем самым созданию предпосылок для дальнейшего самосовершенствования.

Критерию *«Подготовка по предмету»* соответствуют следующие показатели:

*- Знание комплекса артикуляционной гимнастики –* уверенное выполнение 6-7 необходимых упражнений.

*- Умение самостоятельно придумать и показать этюд на заданную тему –* умение создать верное поведение на предложенные обстоятельства.

*- Знание комплекса упражнений для развития гибкости и подвижности -* уверенное выполнение необходимых упражнений.

*- Знание основных эмоций* - умение быстро переключаться с одной эмоции на другую.

Для проведения мониторинга определены три уровня развития определенных

качеств: **высокий, средний, низкий**.

**Высокому** уровню (**4-5 баллов**) соответствуют:

Высокое и четкое проявление параметра, хорошо сформированный навык, глубокое, устойчивое знание предмета;

**Средний уровень** развития **(2-3 балла)** характеризуется:

Среднее проявление параметра, навык сформирован, присутствуют знания на среднем уровне, результат не стабильный;

## **Начальный уровень** развития (**0-1 балл**):

Исследуемый параметр не развит, не выражен или проявляется на низком уровне, редко, навык не сформирован.

# **В ходе проведения мониторинга применялись следующие методы:**

- наблюдение,
- $\bullet$  опрос,
- беседа,
- диагностика,
- обобщение педагогического опыта,
- опытная работа.

# **Формы предъявления и демонстрации образовательных результатов:**

Основной целью данной программы является формирование и развитие у детей навыков и умений конструирования и начального программирования, способность применять полученные знания при решении бытовых и учебных задач.

Успехи, достигнутые учащимися, демонстрируются во время проведения творческих мероприятий и оцениваются соучениками, родителями и педагогами. Для этого используются такие формы:

- открытые занятия;
- обобщающие занятия;
- защита проектов.

# **МЕТОДИЧЕСКОЕ ОБЕСПЕЧЕНИЕ**

# **Методы обучения**

Методическое обеспечение – это методы и технологии, используемые для реализации образовательного процесса.

В процессе реализации программы используются следующие методы организации занятий:

- словесные методы (лекция, объяснение);
- демонстративно-наглядные (демонстрация работы в программе, схем, скриптов, таблиц);
- исследовательские методы;
- работа в парах;
- работа в малых группах;
- проектные методы (разработка проекта по спирали творчества, моделирование, планирование деятельности)
- работа с Интернет-сообществом (публикация проектов в Интернет-сообществе скретчеров).

Практическая часть работы – работа в среде программирования со скриптами и проектирование информационных продуктов. Для наилучшего усвоения материала практические задания рекомендуется выполнять каждому за компьютером. При выполнении глобальных проектов рекомендуется объединять школьников в пары. Текущий контроль уровня усвоения материала осуществляется по результатам выполнения рефлексивных упражнений и практических заданий. Итоговый контроль осуществляется по результатам разработки проектов. Формы подведения итогов: презентация проекта, испытание квеста, игры.

Для успешной реализации программы используются следующие методические материалы:

- учебно-тематический план;
- календарно-тематический план;
- теоретический материал по изучаемым темам;
- инструкции по технике безопасности и правилам поведения в учреждении;
- справочники и переводчики в электронном виде;
- методическая литература для педагогов дополнительного образования.
- Дидактическое обеспечение программы включает в себя следующие материалы:
- учебные презентации по темам;
- материалы для практических и самостоятельных заданий;
- материалы для проведения конкурсных мероприятий.

### **Алгоритм учебного занятия**

Занятие длится 40 мин. и состоит из следующих этапов:

- 1. Приветствие. Обсуждение темы занятия 3 мин.
- 2. Практическое повторение пройденного материала —2 мин.
- 3. Подготовка к работе ПО Scratch 2 мин.
- 4. Создание скрипта 20 мин.
- 5. Физкультминутка –2мин.
- 6. Редактирование скрипта 5 мин.
- 7. Защита проекта 5 мин.
- 8. Финал занятия, подведение итогов —1 мин.

# **Мероприятия воспитательной деятельности** *Организация взаимодействия с родителями*

Взаимодействие образовательной организации и семьи всегда была и остается в центре внимания. Современный педагог, обучающий и воспитывающий, наряду с родителями, становится очень значимым взрослым для ребенка, поэтому от его умения взаимодействовать с семьей обучающегося во многом зависит эффективность формирования личности обучающегося.

**Задачи**, реализуемые в процессе сотрудничества с родителями:

- ознакомление родителей с содержанием и методикой учебно-воспитательного процесса, организуемого педагогами;

- психолого-педагогическое просвещение родителей;
- вовлечение родителей в совместную с детьми деятельность;

- корректировка воспитания в семьях отдельных обучающихся.

### **Формы работы:**

- индивидуальные беседы;
- консультации;
- родительское собрание;
- круглый стол;
- мастер-классы.

### *Мероприятия по профилактике правонарушений*

Включение мероприятий по профилактике правонарушений в рамках воспитательно-досуговой деятельности предусматривает создание условий для проявления обучающимися нравственных и правовых знаний, умений, развитие потребности в совершении нравственно оправданных поступков, формирование у обучающихся потребности в здоровом образе жизни путем воспитания умения противостоять вредным привычкам.

# **Основные формы работы:**

- Беседа,
- Акции;
- Тренинги;
- Игра.

# **Примерная тематика мероприятий:**

- Что вы знаете друг о друге.
- Я и моя будущая профессия
- Путь к успеху
- Мой выбор-ЗОЖ

# *Мероприятия, направленные на профориентацию и профессиональное самоопределение обучающихся*

Основательно вопросы выбора профессии интересуют старшего подростка, когда он задумывается о личностном смысле в профессиональном труде, выборе специальности, учебного заведения, в котором он будет её осваивать. Современное понимание профориентационной работы заключается в ее нацеленности не на выбор конкретной профессии каждым обучающимся, а на формирование неких универсальных качеств у обучающихся, позволяющих осуществлять сознательный, самостоятельный профессиональный выбор, быть ответственными за свой выбор, быть профессионально мобильными.

Данная программа способствует оказанию профориентационной поддержки обучающимся в процессе самоопределения и выбора сферы будущей профессиональной деятельности через:

- организацию фрагментов занятий по теме «Мир профессий»,
- изучение профессиональных намерений и планов обучающихся,
- исследование готовности обучающихся к выбору профессии,

- изучение личностных особенностей и способностей обучающихся.

## **Примерная тематика мероприятий:**

- Проект «Мир профессий»
- Беседа «Знакомство с Атласом профессий»
- Экскурсии на местные предприятия.
- Мини-конференция «Профессии моей семьи»
- Встречи с людьми разных профессий и др.

Профориентационная работа проводится с целью подготовки обучающихся к осознанному выбору профессии при согласовании их личных интересов и потребностей с изменениями, происходящими на рынке труда. Вышеперечисленные формы работы реализуются как один из этапов учебного занятия, так и во внеучебной деятельности в рамках каникулярной занятости.

# **СПИСОК ЛИТЕРАТУРЫ**

# **Список литературы, используемой педагогом**

- 1. Авторская программа курса по выбору «Творческие задания в среде программирования Scratch» Ю.В.Пашковской 5-6 классы, которая входит в сборник «Информатика. Программы для образовательных организаций: 2-11 классы» / составитель М.Н. Бородин. – М.: БИНОМ. Лаборатория знаний, 2015.
- 2. Иллюстрированное руководство по языкам Scratch и Python «Программирование для детей»/К. Вордерман, Дж.Вудкок, Ш.Макаманус и др.; пер. с англ.С.Ломакин. – М.:Манн, Иванов и Фербер, 2015.
- 3. Т.Е. Сорокина, поурочные разработки «Пропедевтика программирования со Scratch» для 5-го класса, 2015 г.
- 4. Учебно-методическое пособие. Проектная деятельность школьника в среде программирования Scratch. /В.Г. Рындак, В.О. Дженжер, Л.В. Денисова. - Оренбург - 2009
- 5. http://scratch.mit.edu/pages/source страница разработчиков.
- 6. http://scratch.mit.edu/ официальный сайт проекта Scratch.
- 7. http://setilab.ru/scratch/category/commun/Cайт «Учитесь со Scratch»
- 8. [http://minecraftnavideo.ru/play/vd20J2r5wUQ/scratch\\_lesson\\_01\\_znakomstvo\\_so\\_sre](http://minecraftnavideo.ru/play/vd20J2r5wUQ/scratch_lesson_01_znakomstvo_so_sredoj_programmirovaniya_scratch.html) [doj\\_programmirovaniya\\_scratch.html](http://minecraftnavideo.ru/play/vd20J2r5wUQ/scratch_lesson_01_znakomstvo_so_sredoj_programmirovaniya_scratch.html)

# **Список литературы, рекомендованной обучающимся**

- 1. Первый шаг в робототехнику: практикум для 5–6 класcов / Д. Г. Копосов / М.: БИНОМ. Лаборатория знаний, 2012
- 2. https://scratch.mit.edu/ web сайт Scratch
- 3. http://robot.edu54.ru/ Портал «Образовательная робототехника»

# **Список литературы, рекомендованной родителям**

1. Развитие ребенка в конструктивной деятельности. Справочное пособие / Н. В. Шайдурова / М.: Сфера, 2008

- 2. Робототехника для детей и их родителей / Ю. В. Рогов; под ред. В. Н. Халамова — Челябинск, 2012. — 68 с.: ил.http://www.robogeek.ru/ - РобоГик, сайт, посвященный робототехнике
- 3. http://wroboto.ru/ Сайт, посвященный международным состязаниям роботов
- 4. http://www.wedobots.com/ Портал WeDo Bots

По завершении изучения крупных тем или в конце учебного года целесообразно проведение нескольких занятий в форме конференции, где бы каждый ученик или группа учеников могли представить свою работу, по заинтересовавшей их тематике.

| $N_2$          | Критерий                    | Оценка (в баллах)                                             |
|----------------|-----------------------------|---------------------------------------------------------------|
| 1              | Актуальность поставленной   | 3 - имеет большой интерес (интересная тема)                   |
|                | задачи                      | 2 - носит вспомогательный характер                            |
|                |                             | 1 - степень актуальности определить сложно                    |
|                |                             | 0 - не актуальна                                              |
| $\overline{2}$ | Новизна решаемой задачи     | 3 - поставлена новая задача                                   |
|                |                             | 2 - решение данной задачи рассмотрено с                       |
|                |                             | новой точки зрения, новыми методами                           |
|                |                             | 1 - задача имеет элемент новизны                              |
|                |                             | 0-задача известна давно                                       |
| 3              | Оригинальность<br>методов   | 3 - задача решена новыми оригинальными                        |
|                | решения задачи              | методами                                                      |
|                |                             | 2 - использование нового подхода к решению                    |
|                |                             | идеи                                                          |
|                |                             | 1 - используются традиционные<br>методы                       |
|                |                             | решения                                                       |
| 4              | Практическое<br>значение    | 2 - результаты заслуживают практического                      |
|                | результатов работы          | использования                                                 |
|                |                             | 1 - можно использовать в учебном процессе                     |
|                |                             | 0 - не заслуживают внимания                                   |
| 5              | Насыщенность элементами     | Баллы суммируются за наличие каждого                          |
|                | мультимедийности            | критерия                                                      |
|                |                             | новые объекты<br>созданы<br>ИЛИ                               |
|                |                             | импортированы из библиотеки объектов                          |
|                |                             | $\mathbf{1}$<br>присутствуют<br>текстовые<br>окна,            |
|                |                             | всплывающие окна, в которых приводится                        |
|                |                             | пояснение содержания проекта                                  |
|                |                             | 1 - присутствует музыкальное оформление                       |
|                |                             | проекта, помогающего понять или<br>(музыкальный               |
|                |                             | дополняющего<br>содержание<br>файл, присоединенный к проекту) |
|                |                             | $1$ – присутствует мультипликация                             |
| 6              | Наличие скриптов (программ) | 2 - присутствуют самостоятельно созданные                     |
|                |                             | скрипты                                                       |
|                |                             | 1 - присутствуют готовые скрипты                              |
|                |                             | 0 - отсутствуют скрипты                                       |
| 7              | Уровень проработанности     | 2-задача решена полностью и подробно с                        |
|                | решения задачи              | выполнением всех необходимых элементов                        |
|                |                             | 1<br>недостаточный<br>уровень                                 |
|                |                             | проработанности решения                                       |
|                |                             | 0-решение не может рассматриваться как                        |
|                |                             | удовлетворительное                                            |
| 8              | Красочность<br>оформления   | 2 - красочный<br>фон,<br>отражающий                           |

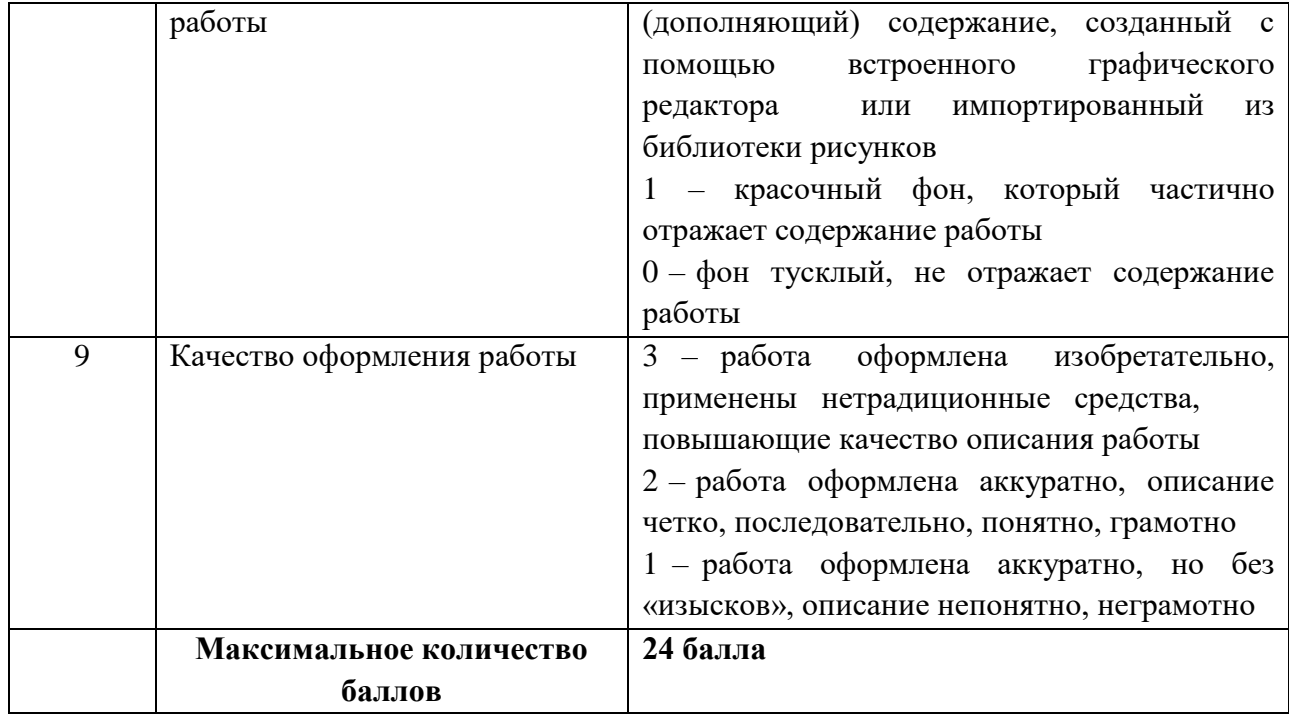

#### **Воспитательная работа с обучающимися**

Воспитательная работа является неотъемлемой частью образовательного процесса. Можно выделить два основных направления воспитательной работы: формирование мировоззрения и воспитание нравственных качеств, таких как ответственность, трудолюбие, вежливость, терпение и др. Реализация воспитательной работы осуществляется через ряд мероприятий.

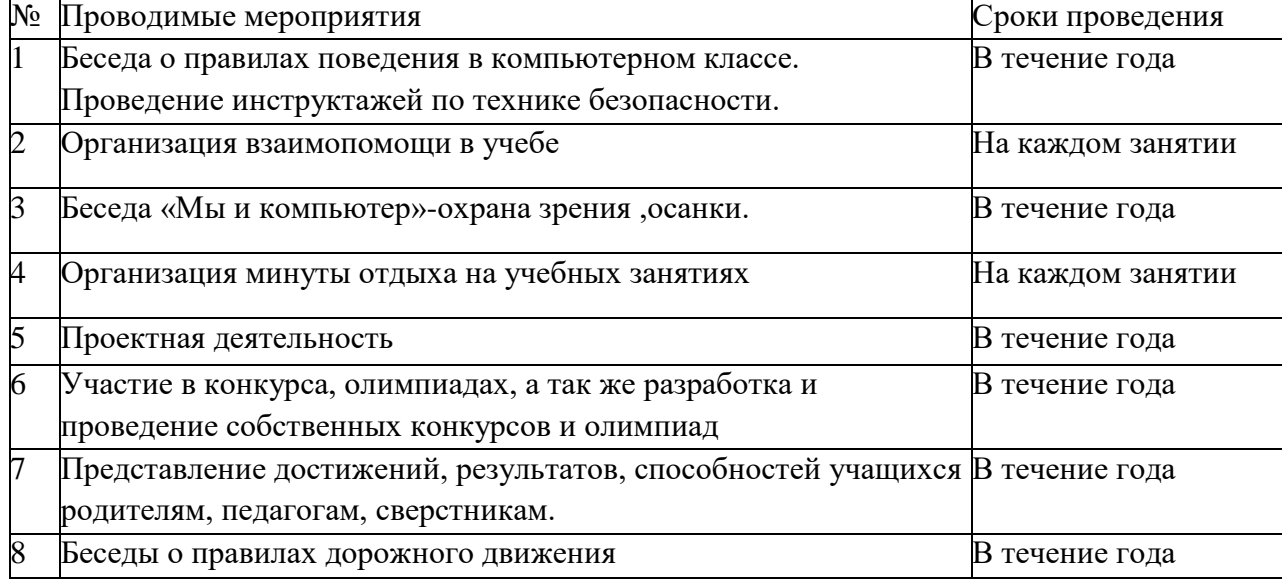